# Career Activator

### What is Career Activator?

Career Activator is a tool created by Hiration that provides resources such as a Resume Builder, Cover Letter Builder, and a LinkedIn Profile Reviewer.

### Career Activator – Log-In Information

### Log-in on Katie Career Virtual Center

- 1. Go to the **Katie Career Virtual Center** by navigating the Student page on the St. Kate's website and then clicking the Career Development tab. Click the "Katie Career Virtual Center" action button.
- 2. Click on "All Resources" located on the heading tabs

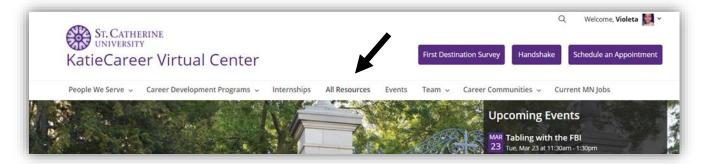

3. Find Career Activator as one of the first resources listed!

|                                                                                                   | <u></u>                           |                                                                                                |                            | 2.0                                                                                                    |                                                                                                    |
|---------------------------------------------------------------------------------------------------|-----------------------------------|------------------------------------------------------------------------------------------------|----------------------------|----------------------------------------------------------------------------------------------------|----------------------------------------------------------------------------------------------------|
| EdPost Listings<br>A top job posting site for positions                                           | Contra Contra<br>Si contra Contra | St Kate's Career<br>Development Resumes                                                        | Communities (Section 1997) | St Kate's Career<br>Development Cover Letters                                                                            | In Communities and Communities of Communities of |
| In education.                                                                                     |                                   |                                                                                                | VIEW RESOURCE              |                                                                                                    | W RESOURCE 🕥                                                                                                    |
| ST. CAT                                                                                           | HERIN                             | E ST. CA                                                                                       | ATHERINE<br>RSITY          | CAREER ACTIVATOR                                                                                                    | St. Camerina                                                                                                    |
| MN PT Jobs From Burning Glas<br>Burning Glass report run bi-monthly<br>entry level MN Jobs<br>VIE | 55 1                              | MN FT Jobs From Burning (<br>Bi-monthly Burning Glass Labo<br>of current MN FT entry level Job | r Insights jobs report     | Career Activator<br>Resume Builder, Live Resume Revie<br>Description, Resume Matcher, Cover<br>Digital Portfolio Builder | wer, Job                                                                                                    |

OR Navigate by going on the landing page of KatieCareer Virtual Center, click the fourth button on the banner to see the Career Activator page. Click the "**Take Action!**" button.

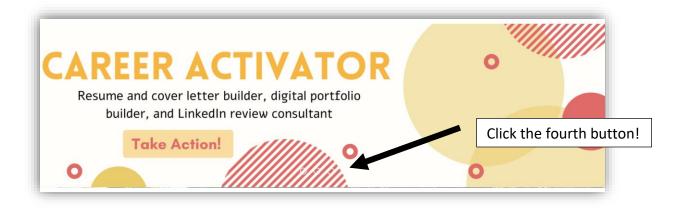

4. Log in to Career Activator using your St. Kate's Credentials

#### Log-in on Student Success

- 1. Go to your Student Success account. To get there, go to the student tab on stkate.edu, scroll to the bottom, and then select the "Student Success at St. Kate's" button located under Academics.
- 2. Log in using your St. Kate credentials and the Student Success website will open.
- 3. Click the three bars on the top left corner of the screen which will open a drop-down menu. Select the "My Success Network" button.
- 4. Click the Career Development button under the "Your Services" selection.

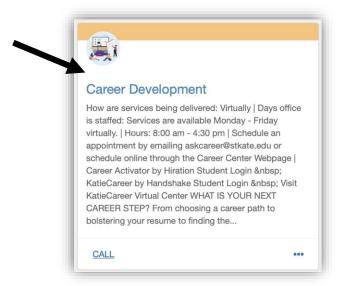

5. Click the "Career Activator by Hiration Student Login" button which will then open up the login page for Career Activator.

| Overview                                    |                                                                           |                                        |         |  |  |  |
|---------------------------------------------|---------------------------------------------------------------------------|----------------------------------------|---------|--|--|--|
| How are services being delivered: Virtually |                                                                           |                                        |         |  |  |  |
| Days office is staffed: Servic              | Days office is staffed: Services are available Monday - Friday virtually. |                                        |         |  |  |  |
| Hours: 8:00 am - 4:30 pm                    | Hours: 8:00 am - 4:30 pm                                                  |                                        |         |  |  |  |
| Schedule an appointment by                  | emailing <u>askcareer@stkate.edu</u> or                                   | schedule online through the Career Cen | ter Web |  |  |  |
|                                             |                                                                           |                                        |         |  |  |  |
| Career Activator                            | KatieCareer by                                                            | Visit KatieCareer                      |         |  |  |  |
| by Hiration                                 | Handshake                                                                 | Virtual Center                         |         |  |  |  |
| Student Login                               | Student Login                                                             |                                        |         |  |  |  |

# Career Activator – General Overview

How do I use it?

- 1. To log in, go to stkate.hiration.com, go through the Katie Career Virtual Center, or go through Student Success.
- 2. To log in, click Career Activator. Use your St. Kate's credentials to log into the Career Activator site.

| ST. CATHERIN                                                                                                    | EUNIVERSITY                                                                                                    | Apr 13 - Jun 13<br>SF. CA                       | Instrumentation<br>Mitable Same greating to Provide<br>• Top Whild the class<br>ADDITIONAL INFORMATION<br>• Languages English French Edgeward |                                                                                                    | ST. CATHERINE<br>UNIVERSITY    |
|----------------------------------------------------------------------------------------------------|----------------------------------------------------------------------------------------------------|-------------------------------------------------|----------------------------------------------------------------------------------------------------|----------------------------------------------------------------------------------------------------|--------------------------------|
| Anumenter Ther Yalans Tock LLC<br>President's Anument' in 107  EXTRACUPRICULAR ACTIVITIES      Still Revenues and of allow participants.  Revenues and of allow participants.  Revenues and and allow participants.  Revenues and and allow participants.  Revenues and allow participants.  Revenues and allow parti | The off is safely large ansatz paint separate with the or<br>in-<br>product of analysis of same in regime state & 4.45633 tars<br>product of advance premation patterns<br>- Revised bolid marks investments to reduce cost<br>EDUCATION | i ky acti                                       |                                                                                                    | ROSS GELLER                                                                                                    | Login to Your Career Activator |
| Where 13<br>• star generation instruction levels instruction<br>surgestime between University for<br>• at generation in the endogeneration<br>operation. NPU 10<br>• Available for Stars Texture 2<br>President & Available 10 (2)                                                                                                    | UC Behaviory<br>BBA - Marketing & Finance<br>The sense is claimere defause of the and a sense is of<br>the sense of the claim.<br>• Declarat such as marketing place for 2 claims<br>• Octava such as marketing place for 2 claims.      | Jun 12 - May 15<br>Berkuley, CA<br>elementation | <u>,</u>                                                                                                    | Produce Manager<br>Skills                                                                                                    | Career Activator               |
|                                                                                                    | to the 1 sto<br>ob search p                                                                                                    |                                                 |                                                                                                    | Seftware Development Inte<br>S.E.A.<br>Intel Consequences of Options<br>• Republic Segrets of defining & de<br>PROFESSIONAL EXPERIENC<br>Product Manager                                                                                                    |                                |
|                                                                                                    | : Resume Reviewer, Job<br>wer Letter Builder & Dig                                                                                                    |                                                 | Builder                                                                                                    | Alph Foods.<br>Alph Look a twining ensuite of variant<br>Mare Forenth & Loannaving<br>• Simony of twinish Alow sevense<br>ensuing<br>Product Management<br>• Spectrastical for eventual of the<br>damage related<br>Mary Alebanements<br>• Collected data in the Markak<br>B Linux N VI mare product home<br>Softwarme Engineer |                                |

 Once logged in, the "Resume Builder" tab will open. The sidebar shows other available features such as "Cover Letter", LinkedIn Review", "Digital Portfolio", "Interview Preparation", and "Account". Select your desired resource.

| Engenerer     Resume Builder      Cover                  | Create a New Resume<br>Use a Pre-written<br>Sample Use a Blank<br>Template Upload an<br>Existing Resume            |
|----------------------------------------------------------|----------------------------------------------------------------------------------------------------|
| Letter<br>LinkedIn<br>Review                             | My Resumes O                                                                                                    |
| Digital<br>Portfolio<br>Beta<br>Interview<br>Preparation | No Resumes found<br>You currently have no active Resumes. All your Resumes will appear here after you create them. |
| Account                                                  | Create Resume Now                                                                                                  |

- 4. For more specific information on the resume builder, the cover letter feature, or the LinkedIn Profile Reviewer, other knowledge-based articles are available.
- 5. If you run into any questions, the blue chat button located at the bottom right of the screen allows you to send messages or to search articles that will answer your questions.

# Career Activator – Resume Builder

### What is Resume Builder?

Resume Builder is a tool by Hiration that allows users to create a resume using one of the pre-made templates, using a blank template, or uploading an existing resume.

#### How do I use it?

 Once logged in to Career Activator, click the "Resume Builder" tab located on the left side of the screen. This will provide three different options: Use a Pre-written Sample, Use a Black Template, or Upload an Existing Resume.

| Cover<br>Letter                   | Create a New Resume         Use a Pre-written       Use a Blank         Sample       Use a Blank         Template       Upload an |
|-----------------------------------|----------------------------------------------------------------------------------------------------|
| LinkedIn<br>Review                | My Resumes 0                                                                                                    |
| Digital<br>Portfolio              | $\bigcirc$                                                                                                    |
| Beta<br>Dinterview<br>Preparation | <b>No Resumes found</b><br>You currently have no active Resumes. All your Resumes will appear here after you create them.         |
| Account                           | Create Resume Now Upload Existing Resume                                                                                          |
|                                   | 9                                                                                                    |

- 2. Pick the desired template that you would like for your resume, and then choose to edit a blank template or choose from one of the pre-written options
- 3. Click on the template that you like and fill in all information. To delete sections that are not wanted, hover over the section and then click the trash can icon located to the left of the section
- 4. To add a section, click the Add Section button and choose what option you would like to add.

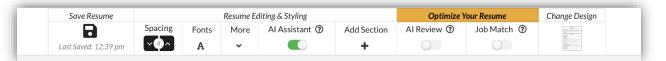

- 5. More formatting options including spacing, fonts, margin size, and paper size.
- 6. The AI Assistant feature helps predict future words in a sentence and predicts keywords that should be bolded. To turn this feature off, click the toggle button so it does not show any green.
- 7. The AI Review button scores your resume and shows you what areas could use improvement. Red generally means more work is needed, yellow means there are some areas for improvement, and green means your resume looks good. The score is also broken down to show which sections need improvement.

| Al Review *                                                                                                    |
|----------------------------------------------------------------------------------------------------|
| <ul> <li>Your score against the global best practices.</li> <li>Make the suggested changes to increase your Resume Score above 90.</li> <li>You can make changes while the review mode is On.</li> </ul> |
| 42/100<br>Resume Score                                                                                                    |
| Resume Level - 25/25                                                                                                    |
| It seems your resume is between 1-2 pages. Ensure that you either trim it down to one page (if you have less than 10 years of experience) or extend it to complete two pages (10+ years experience).     |
| Good job on adding the Key Skills section in your resume                                                                                                    |
| Good job on adding the <b>Professional Experience</b> section in your resume                                                                                                    |
| Good job on adding the <b>Education</b> section in your resume                                                                                                    |
| I Skill Level Analysis                                                                                                    |
| 🖭 Contact - 4/5                                                                                                    |
| Professional Experience - 13/20                                                                                                    |
| Bullet Level - 0/50 (No bullets found)     ◀                                                                                                    |

- 8. To use job match, click the toggle to turn green. This will then show a menu where you can paste the description of a job and it will then give you recommendations about additional changes.
- 9. To change the design, click the Change Design button in the top toolbar which will produce a list of other options.
- 10. To download your resume, click the download button which will produce a PDF version.

\*\*\*Note: If you convert the downloaded PDF to a Microsoft Word documents or a Google Doc, the formatting may adjust and affect the quality of the resume. To avoid this, make any changes necessary while in Career Activator, and then once the resume is to your liking, download the PDF.

## Career Activator – Cover Letter

### What is the Cover Letter tool?

The Cover Letter tool allows users to create a cover letter using one of the pre-made templates.

### How do I use it?

 Once logged in to Career Activator, select the Cover Letter button located on the left side of the screen and then select the "Use a Pre-written Sample" or "Create Cover Letter Now" button to choose a template. 2. Select a blank cover letter, an instructional cover letter, or one tailored to a specific career which will then open up the cover letter document.

| Resume<br>Builder       | Recommended 6                                                                                                    | Two Column 🚺                                                                    | Single Column 5                                                                                                    |                                                                                                    |                                                                                                    |                                                                                                    |
|-------------------------|----------------------------------------------------------------------------------------------------|---------------------------------------------------------------------------------|----------------------------------------------------------------------------------------------------|----------------------------------------------------------------------------------------------------|----------------------------------------------------------------------------------------------------|----------------------------------------------------------------------------------------------------|
| Cover<br>Letter         | JASON BLOSSO                                                                                                    | M<br>Research State<br>N - Gard 7 State<br>N - Gard 7 State<br>N - Gard 7 State | JACON IRLOSSOM                                                                                                    | International     International       International     International       International     International                                                                                                    | Use of the second second secon    | JASON BLOSSOM                                                                                                    |
| in<br>inkedIn<br>Review | including<br>including<br>including |                                                                                 | Min.<br>Experience and the set of the set of th    | Long Geld<br>Samp Sin<br>Armprone<br>Armprone<br>Armone<br>Armone<br>Arm | In Americani,<br>In Specific Street Street Stre | K. staphani<br>Staphani<br>Million<br>Market<br>Market<br>Market samp and All<br>Market samp and All                                                                                                    |
| Digital<br>fortfolio    | <ul> <li>A problem in the second second</li></ul>                                                                                                    |                                                                                 | <ul> <li>Set of the set of the set of th</li></ul> | <ul> <li>A value sequel/able to have been able to able the able of able to able to able the able to able to able t</li></ul>                                                                                                    | memore and examples."  If the second second     | <ul> <li>Mentors that and the state of the state of t</li></ul> |
| Beta<br>Diterview       |                                                                                                    |                                                                                 |                                                                                                    |                                                                                                    |                                                                                                    | Norm New                                                                                                    |
| eparation               | M                                                                                                    | odern Teal - CL                                                                 | Simple Black - CL                                                                                                    | Amsterdam - CL                                                                                                    | Traditional Maroon - CL                                                                                                    | Traditional Blue - CL                                                                                                    |
| Account                 |                                                                                                    |                                                                                 |                                                                                                    | LACK RECORDS<br>The March Information<br>March Information<br>March Informat                                                                                                    |                                                                                                    |                                                                                                    |
|                         |                                                                                                    |                                                                                 |                                                                                                    | <ul> <li>Control of the second second se</li></ul>                                                                                                    |                                                                                                    |                                                                                                    |

- Insert any information into the sections, along with adding a section by clicking the plus sign on the left of the section. To delete a section, click the trash can icon on the left side of the section. \*\*\*Note:
   Once a section is deleted, you cannot undo this action.
- 4. To edit any information, hover over the section and then click where you would like to change any wording.
- 5. To change the spacing, click the up arrow on the spacing button to increase spacing or the down arrow to decrease spacing.
- 6. To change the format of the cover letter, click the "Change Design" button and choose your desired format.

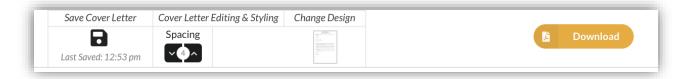

7. Once finished, click the download button to make a PDF version of your cover letter.

## Career Activator – LinkedIn Review

#### What is the LinkedIn Review tool?

The LinkedIn Review tool allows users to see a score of how well their LinkedIn Profile is along with including what looks good and what needs improvement.

### How do I use it?

1. Once logged in to Career Activator, click the LinkedIn Review button located on the left side of the screen. Then click the "upload your profile pdf" button.

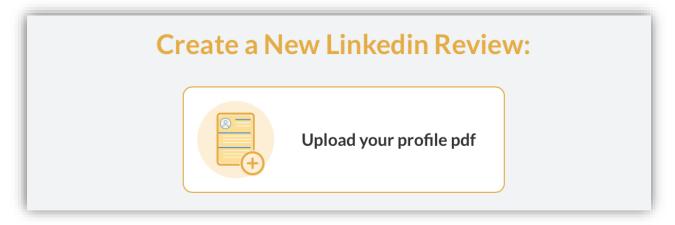

- 2. To get your LinkedIn profile in PDF version, go to your LinkedIn profile and view your profile. Click the button that says "More..." and then select the "Save to PDF" option which will save it to your computer.
- 3. Once uploaded to Career Activator, you can then view your score and make any necessary improvements.

# Additional Information

### When to Use Career Activator

Career Activator is best used when trying to create a resume, cover letter, or a digital portfolio. With many templates available, you have to freedom to choose which template best fits your personality. Additionally, Career Activator also allows you to review your LinkedIn profile and provides interview prep. This website is a great tool to use to enhance and further development any professional materials you need.

### Questions?

If have any questions, contact St. Kate's Career Development Center (<u>askcareer@stkate.edu</u>) or utilize the chat button located in the bottom right corner of Career Activator. This button allows you to ask questions and chat with a support team.